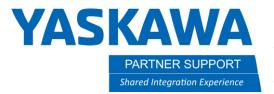

This document captures ideas, experiences, and informal recommendations from the Yaskawa Partner Support team. It is meant to augment – not supersede manuals or documentation from motoman.com. Please contact the Partner Support team at partnersupport@motoman.com for updates or clarification.

# Motosim Hardware Requirements

## Introduction

Motosim is a powerful, multipurpose tool that can be used with low-end laptops to high-end workstations.

Below are examples for what is needed for casual use and heavy use.

#### The Casual User

With most windows 10 computers (6 years or newer), Motosim can be used for simple to moderate layouts. These can be anywhere from a single robot to a simulation with moderate imported geometry with one or two robots on the same controller.

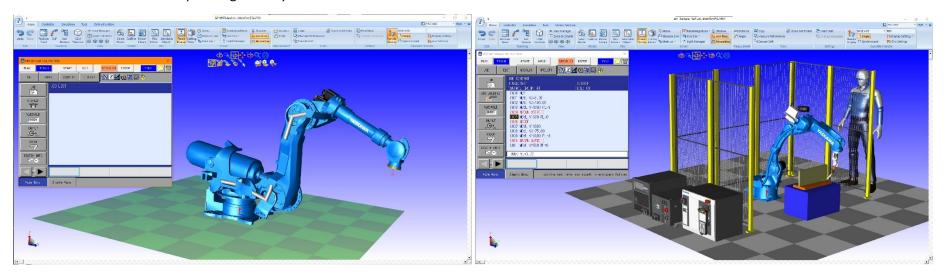

#### **Sample Specs**

| Dual Core Processor i5, i7, or AMD equivalent          | 8GB RAM                                  |
|--------------------------------------------------------|------------------------------------------|
| Hard drive storage with 4GB of room to install Motosim | Just about any kind of graphics solution |

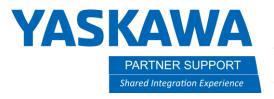

This document captures ideas, experiences, and informal recommendations from the Yaskawa Partner Support team. It is meant to augment – not supersede manuals or documentation from motoman.com. Please contact the Partner Support team at partnersupport@motoman.com for updates or clarification.

# The Heavy User

Users who need to take advantage of Motosim's more advanced capabilities such as detailed CAD geometry, multiple controllers, collision detection, CAM function, Auto Place, or Cable management need to consider using a higher-powered machine...like a CAD workstation.

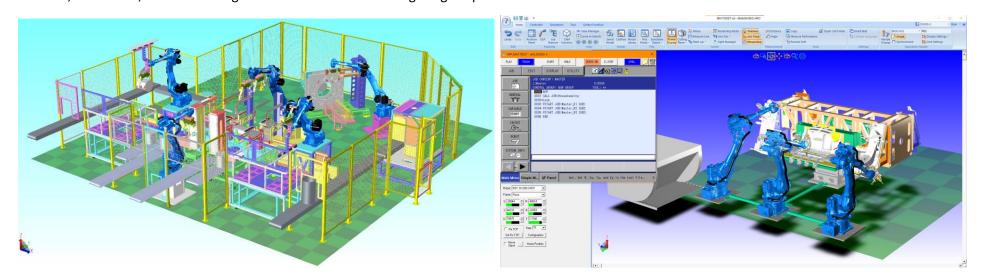

### **Sample Specs**

| Core I7, Xeon, or AMD equivalent | 32GB RAM                                 |
|----------------------------------|------------------------------------------|
| Nvme SSD storage 1TB             | Nvidia Quadro Graphics (P2000 or higher) |

#### Notes

It is highly recommended that when using Motosim that there is a second display attached to the workstation, either directly or via USB.